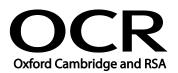

| Unit Title:            | Using the Internet |
|------------------------|--------------------|
| OCR unit number:       | 40                 |
| Level:                 | 2                  |
| Credit value:          | 4                  |
| Guided learning hours: | 30                 |
| Unit reference number: | A/502/4297         |

## Unit purpose and aim

This is the ability to set up and use appropriate connection methods to access the Internet; make the best use of browser software tools and techniques to search for, retrieve and exchange information using a browser or public search engine, and work safely and securely online.

This unit is about the skills and knowledge needed by the IT User to understand and make effective use of a connection method and intermediate Internet software tools and techniques to search for and exchange information for at times non-routine or unfamiliar activities. Any aspect that is unfamiliar may require support and advice from others.

Internet tools and techniques at this level will be defined as:

- the software tools and functions will be at times non-routine or unfamiliar; and
- the range of techniques used for searching and exchanging information will involve a number of steps and at times be non-routine or unfamiliar.

A work activity will typically be:

- the task or context is likely to require some analysis, clarification or research (to separate the components and to identify what factors need to be considered, for example, time available, audience needs, accessibility of source, types of content and meaning) before an approach can be planned; and
- the user will take some responsibility for the selecting how to search for and exchange the information.

| Learning Outcomes         | Assessment Criteria              | Examples                          |
|---------------------------|----------------------------------|-----------------------------------|
| The learner will:         | The learner can:                 | Connection methods: LAN,          |
|                           |                                  | VPN, modem, router, wireless,     |
| 1 Connect to the Internet | 1.1 Identify different types of  | dial-up, broadband; cable, DSL;   |
|                           | connection methods that          | mobile phone with wireless        |
|                           | can be used to access the        | application protocol (WAP) or     |
|                           | Internet                         | 3rd Generation (3G)               |
|                           | 1.2 Identify the benefits and    | technology; intranet server       |
|                           | drawbacks of the                 | (e.g. via parallel, serial or USB |
|                           | connection method used           | connections)                      |
|                           | 1.3 Get online with an           |                                   |
|                           | Internet connection              | Benefits and drawbacks of         |
|                           | 1.4 Use help facilities to solve | connection methods: Speed,        |
|                           | Internet connection              | stability, services offered by    |

| Lea        | arning Outcomes                                             | Assessment Criteria                                                                                                    | Examples                                                                                                    |
|------------|-------------------------------------------------------------|----------------------------------------------------------------------------------------------------|----------------------------------------------------------------------------------------------------|
| <b>Lea</b> | Use browser software to<br>navigate webpages<br>effectively | Assessment Criteriaproblems2.1Select and use browser<br>tools to navigate<br>webpages2.2Identify when to change<br>settings to aid navigation2.3Adjust browser settings to<br>optimise performance and<br>meet needs2.4Identify ways to improve<br>the performance of a<br>                                                                           | ISP, accessibility<br>Browser tools: Enter, back,<br>forward, refresh, stop, history,<br>bookmark, new tab. Toolbar,<br>search bar, address bar; home,<br>go to, follow link, URL<br>Browser settings: Homepage,<br>autofill, cookies, security, pop-<br>ups, appearance, privacy,<br>search engine, zoom,<br>personalisation, accessibility;                                                   |
| 3          | Use browser tools to                                        | 3.1 Select and use appropriate                                                                                                    | software updates, temporary<br>file storage<br>Browser performance: Delete<br>cache, delete temporary files,<br>work offline, save websites<br>Search techniques: Search key                                                                                                    |
|            | search for information<br>from the Internet                 | <ul> <li>search techniques to<br/>locate information<br/>efficiently</li> <li>3.2 Describe how well<br/>information meets<br/>requirements</li> <li>3.3 Manage and use<br/>references to make it<br/>easier to find information<br/>another time</li> <li>3.4 Download, organise and<br/>store different types of<br/>information from the</li> </ul> | words, quotation marks, search<br>within results, relational<br>operators, 'find' or search tool,<br>turn questions into key words<br>for an online query; choice of<br>search engine, wild cards;<br>Boolean operators<br>Information requirements:<br>Reliability, accuracy, currency,<br>sufficiency, Recognise intention<br>and authority of provider, bias,<br>level of detail; relevance. |
|            |                                                             | Internet                                                                                                    | References: History, favourites,<br>bookmarks; links, log useful<br>sites, RSS, data feeds, saved<br>search results;<br>Download information:<br>Webpage, website; Images,<br>text, numbers, sound, games,<br>video, TV, music                                                                                                    |
| 4          | Use browser software to communicate information online      | <ul> <li>4.1 Identify opportunities to create, post or publish material to websites</li> <li>4.2 Select and use appropriate tools and techniques to communicate information online</li> <li>4.3 Use browser tools to share</li> </ul>                                                                                                    | Communicate information:<br>Saved information (pod-casts,<br>text, images), real time<br>information (blogs, instant<br>messaging), file transfer<br>protocol [FTP], hypertext<br>transmission protocol [http]                                                                                                    |

| Learning Outcomes                                                                    | Assessment Criteria                                                                                                    | Examples                                                                                                    |
|--------------------------------------------------------------------------------------|----------------------------------------------------------------------------------------------------|----------------------------------------------------------------------------------------------------|
|                                                                                      | <ul><li>information sources with<br/>others</li><li>4.4 Submit information online</li></ul>                                                                                                    | Share information: Send link,<br>send webpage, photographs,<br>calendar, feeds                                                                                                    |
|                                                                                      |                                                                                                    | Submit information: Fill-in and<br>submit web forms; ratings,<br>reviews, recommendations;<br>wikis; discussion forums;<br>interactive sites: netiquette:                                                                                                    |
| 5 Understand the need for<br>safety and security<br>practices when working<br>online | <ul> <li>5.1 Describe the threats to system performance when working online</li> <li>5.2 Work responsibly and take appropriate safety and security precautions when working online</li> <li>5.3 Describe the threats to information security when working online</li> <li>5.4 Manage personal access to online sources securely</li> <li>5.5 Describe the threats to user safety when working online</li> <li>5.6 Describe how to minimise internet security risks</li> <li>5.7 Apply laws, guidelines and procedures for safe and secure Internet use</li> <li>5.8 Explain the importance of the relevant laws affecting Internet users</li> </ul> | interactive sites; netiquette;<br>Threats to system performance:<br>unwanted e-mail (often<br>referred to as "spam"),<br>malicious programs (including<br>viruses, worms, trojans,<br>spyware, adware and rogue<br>diallers) and hackers; hoaxes<br>Safety precautions: Firewall<br>settings; Internet security<br>settings; carry out security<br>checks, report inappropriate<br>behaviour; report security<br>threats or breaches; netiquette,<br>content filtering, avoid<br>inappropriate disclosure of<br>information , proxy servers<br>Threats to information security:<br>Malicious programs (including<br>viruses, worms, trojans,<br>spyware, adware and rogue<br>diallers), hackers, phishing and<br>identity theft<br>Personal access: Username and<br>password/PIN selection and<br>management, password<br>strength, online<br>identity/profile; Real name,<br>pseudonym, avatar; What<br>personal information to<br>include, who can see the<br>information, withhold personal<br>information<br>Threats to user safety: Abusive<br>behaviour ("cyber bullying"),<br>inappropriate behaviour and<br>grooming; abuse of young<br>people; false identities; |

| Learning Outcomes | Assessment Criteria | Examples                                                                                                    |
|-------------------|---------------------|----------------------------------------------------------------------------------------------------|
|                   |                     | financial deception                                                                                                    |
|                   |                     | Minimise risk: Virus-checking<br>software, anti-spam software,<br>firewall; treat messages, files,<br>software and attachments from<br>unknown sources with caution,<br>block sites, parental controls                                                               |
|                   |                     | Laws, guidelines and<br>procedures: Set by employer or<br>organisation relating to Health<br>and safety, security; equal<br>opportunities, disability. Laws:<br>Relating to copyright, software<br>download and licensing, digital<br>rights, IPR, health and safety |

### Assessment

All ITQ units may be assessed using any method, or combination of methods, which clearly demonstrates that the learning outcomes and assessment criteria have been met. Assessments must also take into account the additional information provided in the unit Purpose and Aims relating to the level of demand of:

- the activity, task, problem or question and the context in which it is set;
- the information input and output type and structure involved; and
- the IT tools, techniques or functions to be used.

See the Assessment and postal moderation section of the <u>ITQ Centre Handbook</u>.

### **Evidence requirements**

Candidates must complete the Evidence Checklist for this unit without gaps. Individual unit checklists are available to download from the qualification <u>webpage</u> (see forms).

### Guidance on assessment and evidence requirements

Please refer to the ITQ centre handbook on our <u>webpage</u>.

# Details of relationship between the unit and national occupational standards

This unit maps fully to competences outlined in IT User National Occupational Standards version 3 (2009).